$<<$ Solidworks 2008 $\qquad\Rightarrow$ 

书名:<<Solidworks 2008基础教程与上机指导>>

- 13 ISBN 9787302174837
- 10 ISBN 7302174830

出版时间:2008-5

页数:435

PDF

更多资源请访问:http://www.tushu007.com

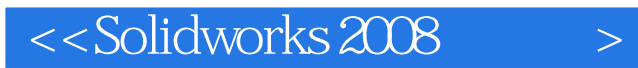

ート<br>SolidWorks<br>コンプルートのコンプルートの日本社、SolidWorks

CAD/CAM

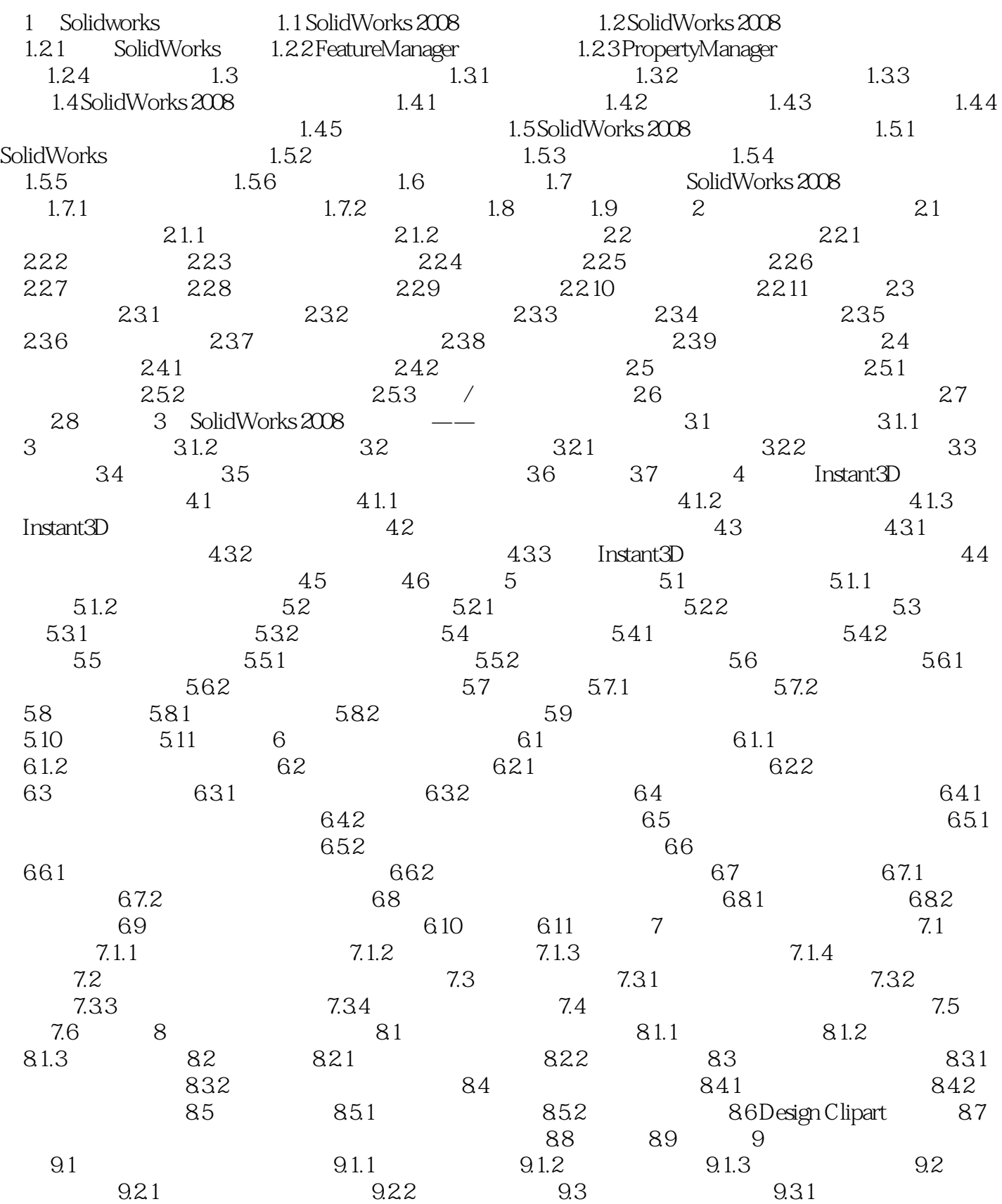

## $<<$ Solidworks 2008 $>$

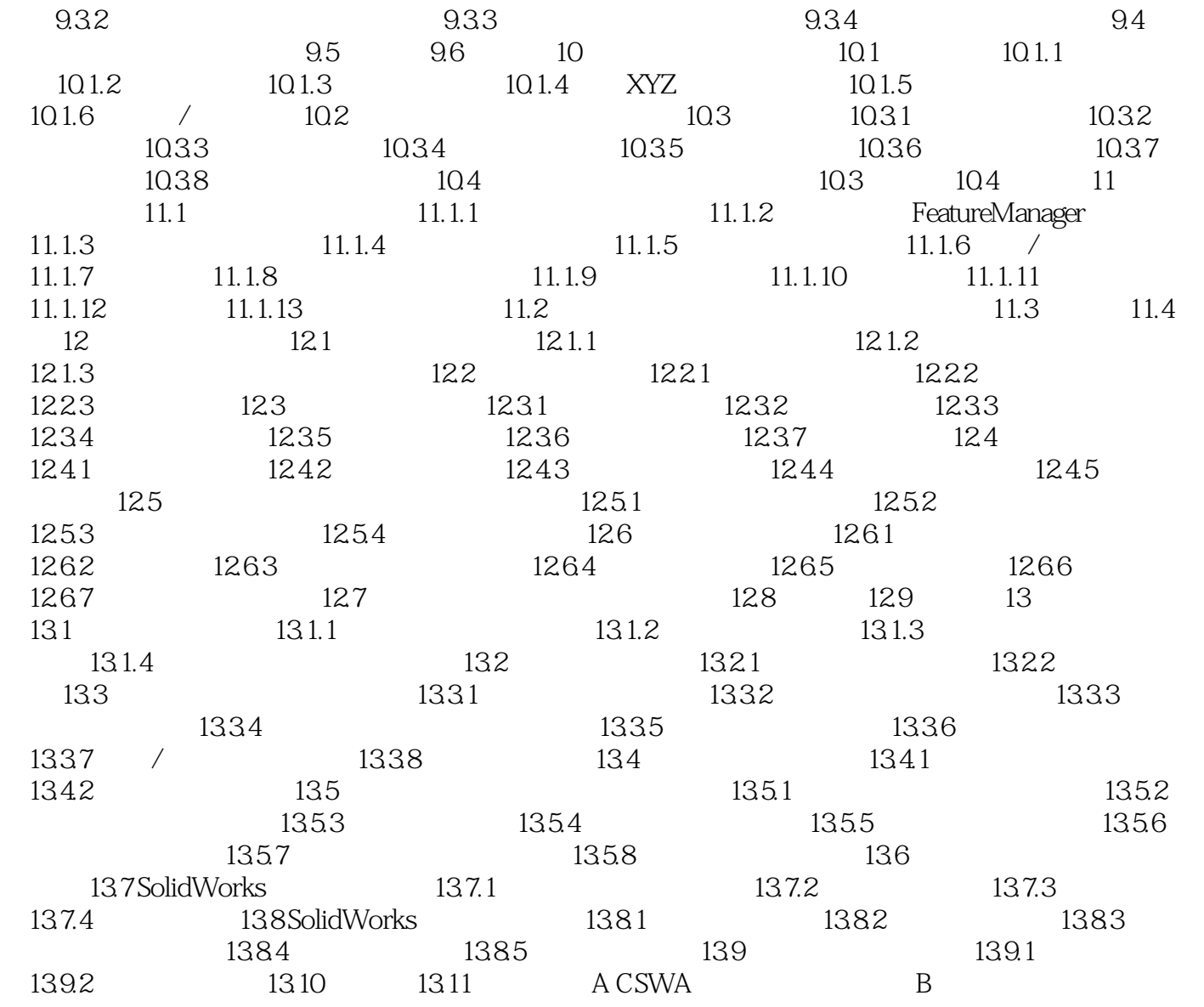

### $<<$ Solidworks 2008 $\qquad\Rightarrow$

1 Solidworks 1.1 SolidWorks2008 CAD ComputerAidedDesign

, tushu007.com

 $\emph{CAD}$   $\emph{CAD}$ 

CAD, CAD SolidWorks CAD SolidWorks Windows  $\blacksquare$ 

SolidWorks2008

 $\text{CAD}$ 

# $<<$ Solidworks 2008 $>$

*Page 6*

## $<<$ Solidworks 2008 $>$

本站所提供下载的PDF图书仅提供预览和简介,请支持正版图书。

更多资源请访问:http://www.tushu007.com